#### Reading and References

#### • Readings

- » *Computer Organization and Design*
	- Section 2.1, Introduction
	- Section 2.2, Operations of the Computer Hardware
	- Section 2.3, Operands of the Computer Hardware
	- Section 2.4, Representing Instructions
- Other References
	- » *See MIPS Run, D Sweetman*
		- section 8.5, Instruction encoding
		- section 11.6, Endianness

29-Mar-2006 cse410-02-instructions © 2006 DWJohnson & University of Washington 2

# Computer Instructions

#### CSE 410, Spring 2006 Computer Systems

http://www.cs.washington.edu/education/courses/410/06sp/

29-Mar-2006 cse410-02-instructions © 2006 DWJohnson & University of Washington 1

# A very simple organization

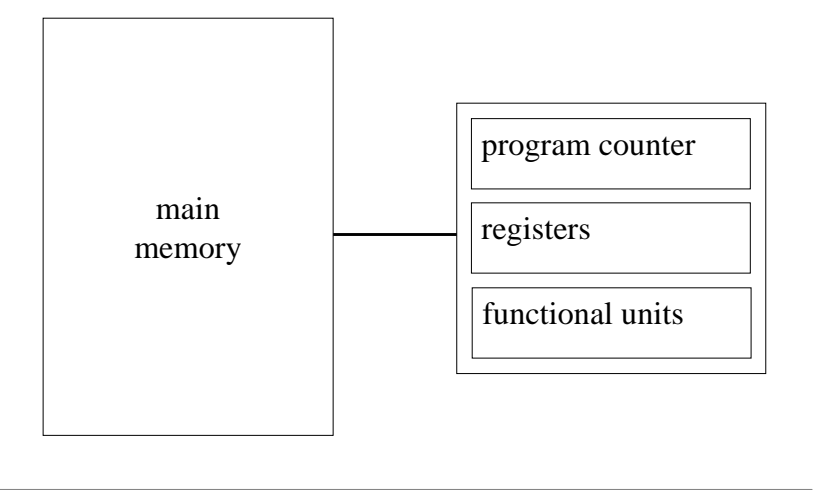

#### Instructions in main memory

- Instructions are stored in main memory » each byte in memory has a number (an address)
- Program counter (PC) points to the next instruction
	- » All MIPS instructions are 4 bytes long, and so instruction addresses are always multiples of 4
- Program addresses are 32 bits long  $\gg 2^{32} = 4,294,967,296 = 4 \text{ GigaBytes (GB)}$

#### Instructions in memory

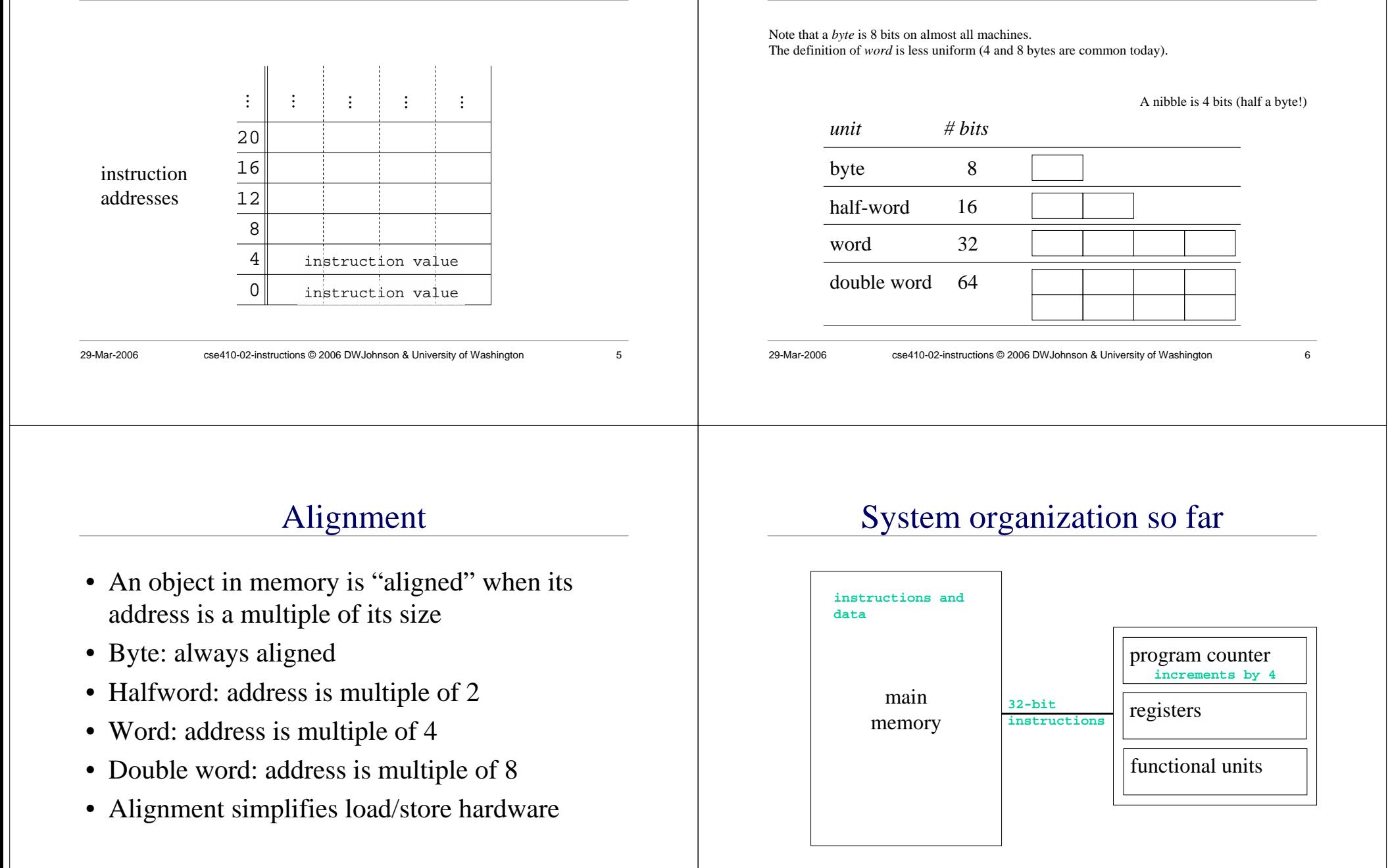

Some common storage units

#### MIPS Registers

- 32 bits wide
	- » 32 bits is 4 bytes
	- » same as a word in memory
	- $\gg$  signed values from -2<sup>31</sup> to +2<sup>31</sup>-1
	- » unsigned values from 0 to  $2^{32}$ -1
- easy to access and manipulate
	- » 32 registers (not related to being 32 bits wide)

29-Mar-2006 cse410-02-instructions © 2006 DWJohnson & University of Washington 9

» on chip, so very fast to access

## Register addresses

- 32 general purpose registers
- how many bits does it take to identify a register?
	- $\gg$  5 bits, because 2<sup>5</sup> = 32
- 32 registers is a compromise selection
	- » more would require more bits to identify
	- » fewer would be harder to use efficiently

# Register numbers and names

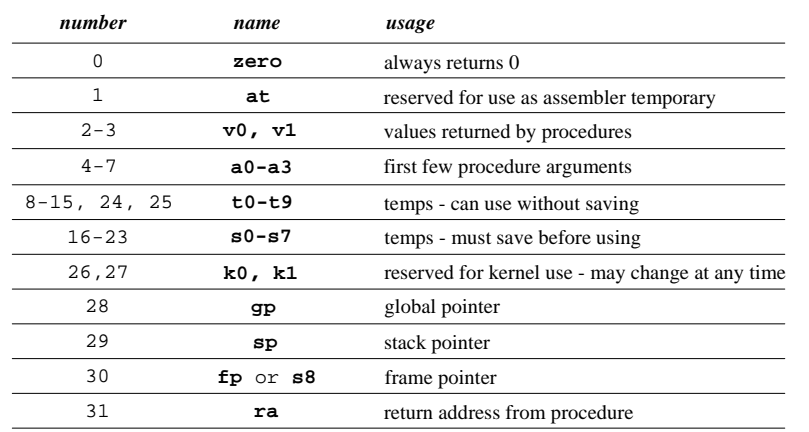

### How are registers used?

29-Mar-2006 cse410-02-instructions © 2006 DWJohnson & University of Washington 10

- Many instructions use 3 registers
	- » 2 source registers
	- » 1 destination register
- For example
	- » **add \$t1, \$a0, \$t0**
		- add a0 and t0 and put result in t1
	- » **add \$t1,\$zero,\$a0**
		- move contents of a0 to t1 (t1 =  $0 + a0$ )

# R-format instructions: 3 registers

- 32 bits available in the instruction
- 15 bits for the three 5-bit register numbers
- The remaining 17 bits are available for specifying the instruction
	- » 6-bit op code basic instruction identifier
	- » 5-bit shift amount
	- » 6-bit function code

# R-format fields

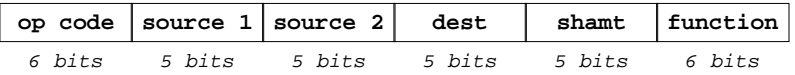

- • some common R-format instructions
	- » arithmetic: **add, sub, mult, div**
	- » logical: **and, or, sll, srl**
	- » comparison: **slt** (set on less than)
	- » jump through register: **jr**

29-Mar-2006 cse410-02-instructions © 2006 DWJohnson & University of Washington 14

# Bits are just bits

29-Mar-2006 cse410-02-instructions © 2006 DWJohnson & University of Washington 13

- The bits mean whatever the designer says they mean when the ISA is defined
- How many possible 3-register instructions are there?
	- $\approx 2^{17} = 131,072$
	- » includes all values of op code, shamt, function
- As the ISA develops over the years, the encoding tends to become less logical

# System organization again

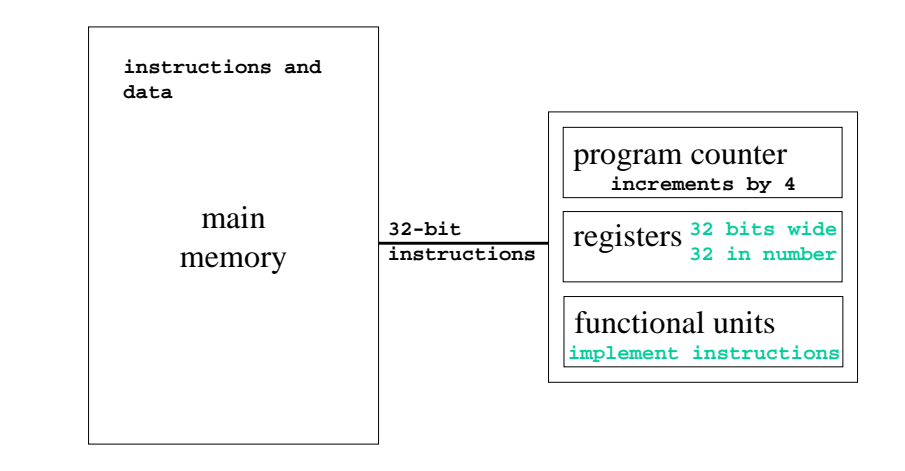

#### Transfer from memory to register

• Load instructions

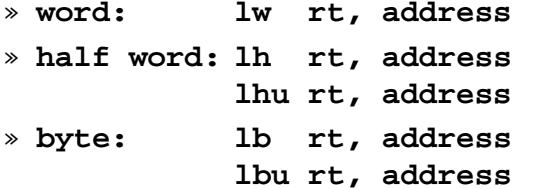

- signed load => sign bit is extended into the upper bits of destination register
- unsigned load => 0 in upper bits of register

29-Mar-2006 cse410-02-instructions © 2006 DWJohnson & University of Washington 17

### Transfer from register to memory

• Store instructions

» word: **word: sw rt, address**

- » **half word: sh rt, address**
- » byte: **byte: sb rt, address**

29-Mar-2006 cse410-02-instructions © 2006 DWJohnson & University of Washington 18

#### The "address" term

- There is one basic addressing mode: offset + base register value
- Offset is 16 bits  $(\pm 32 \text{ KB})$
- Load word pointed to by s0, add t1, store
	- **lw \$t0,0(\$s0)**
	- **add \$t0,\$t0,\$t1**
	- **sw \$t0,0(\$s0)**

### I-format fields

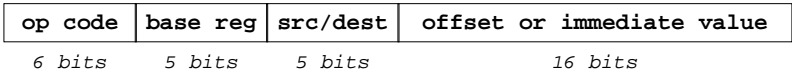

- The contents of the base register and the offset value are added together to generate the address for the memory reference
- Can also use the 16 bits to specify an immediate value, rather than an address

# Instructions and Data flow

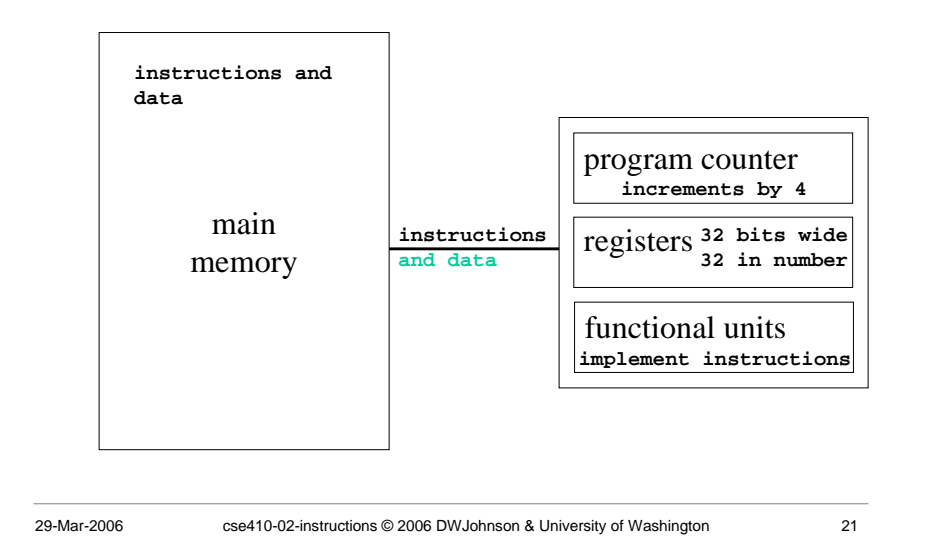

# The eye of the beholder

- Bit patterns have no inherent meaning
- A 32-bit word can be seen as
	- » a signed integer ( ± 2 Billion)
	- » an unsigned integer or address pointer (0 to 4B)
	- » a single precision floating point number
	- » four 1-byte characters
	- » an instruction

29-Mar-2006 cse410-02-instructions © 2006 DWJohnson & University of Washington 22

# Big-endian, little-endian

- A 32-bit word in memory is 4 bytes long
- but which byte is which address?
- Consider the 32-bit number 0x01234567
	- » four bytes: 01, 23, 45, 67
	- » most significant bits are 0x01
	- » least significant bits are 0x67

# Data in memory- big endian

#### Big endian - **most** significant bits are in byte 0 of the word

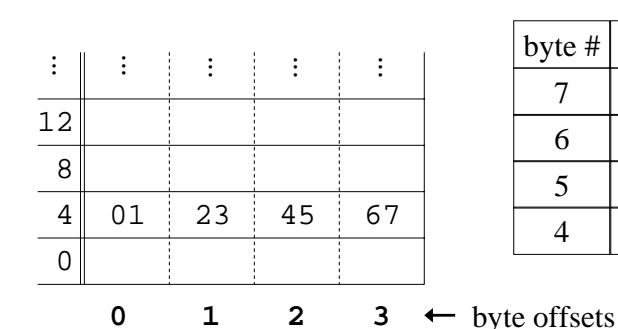

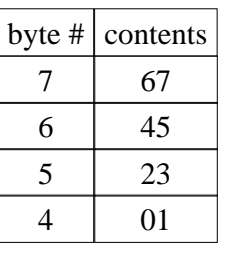

# Data in memory- little endian

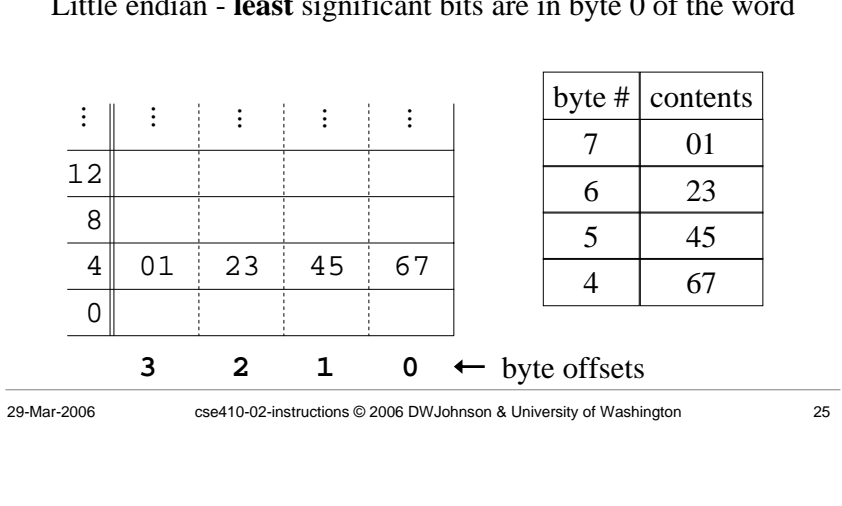

Little endian - **least** significant bits are in byte 0 of the word